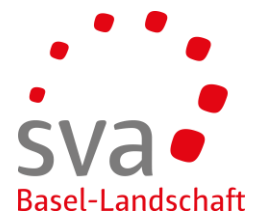

connect Anleitung

## **Anmeldung Erwerbsersatz-Entschädigung**

Erstellt am: 17.05.2019 / Sigi Schober

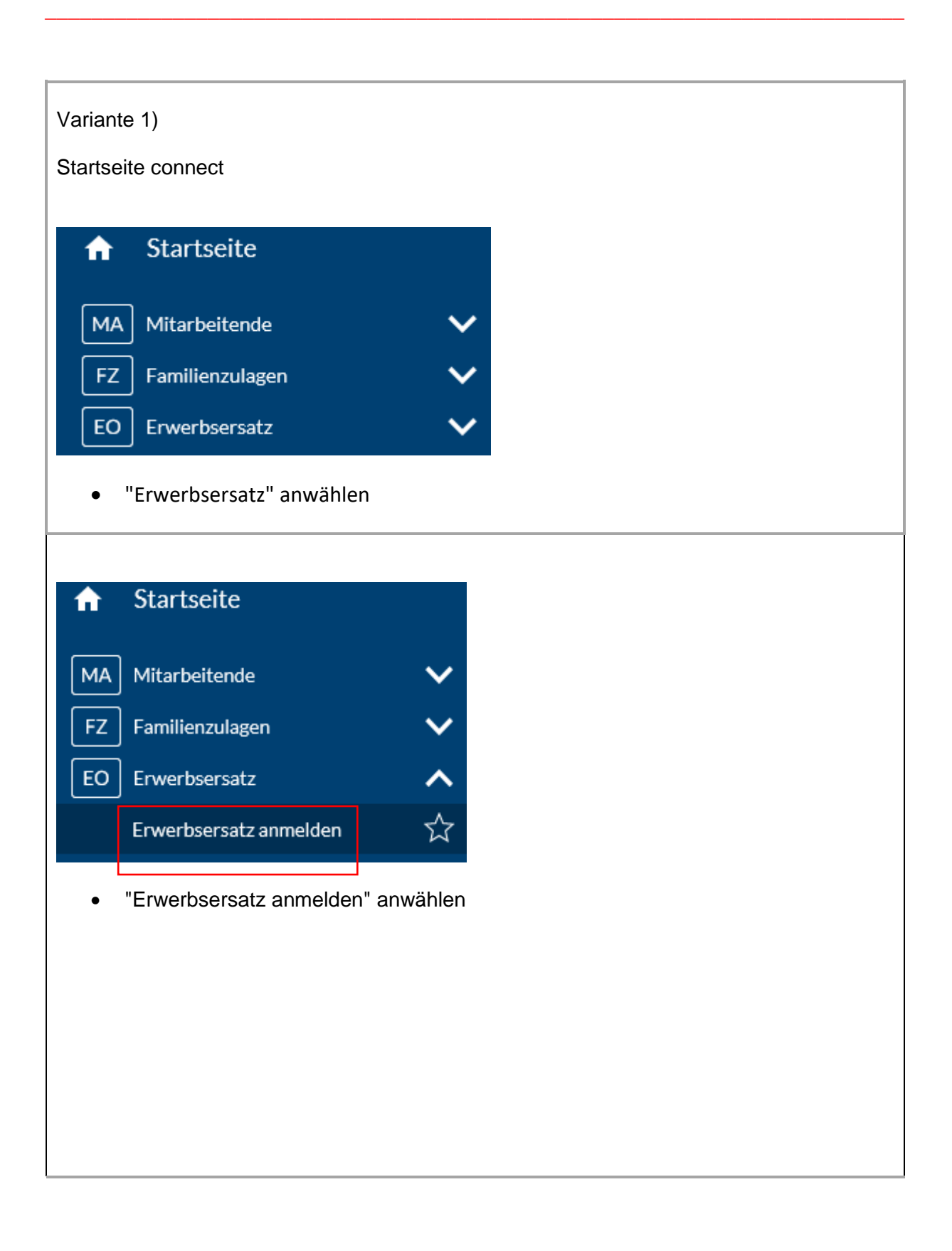

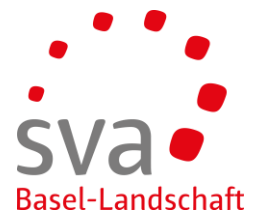

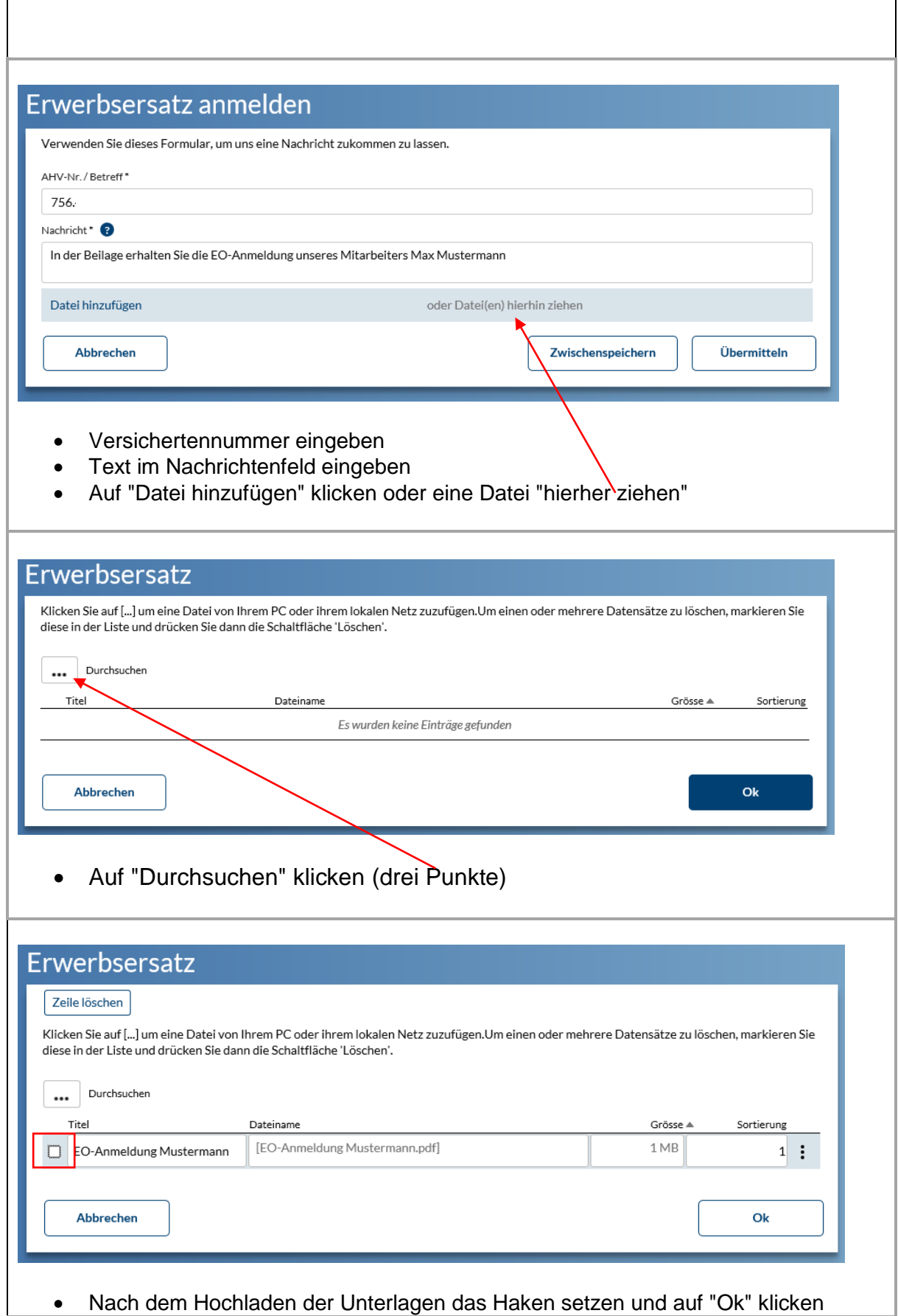

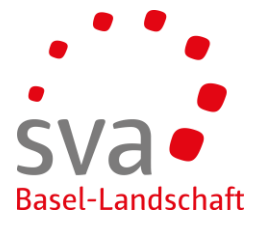

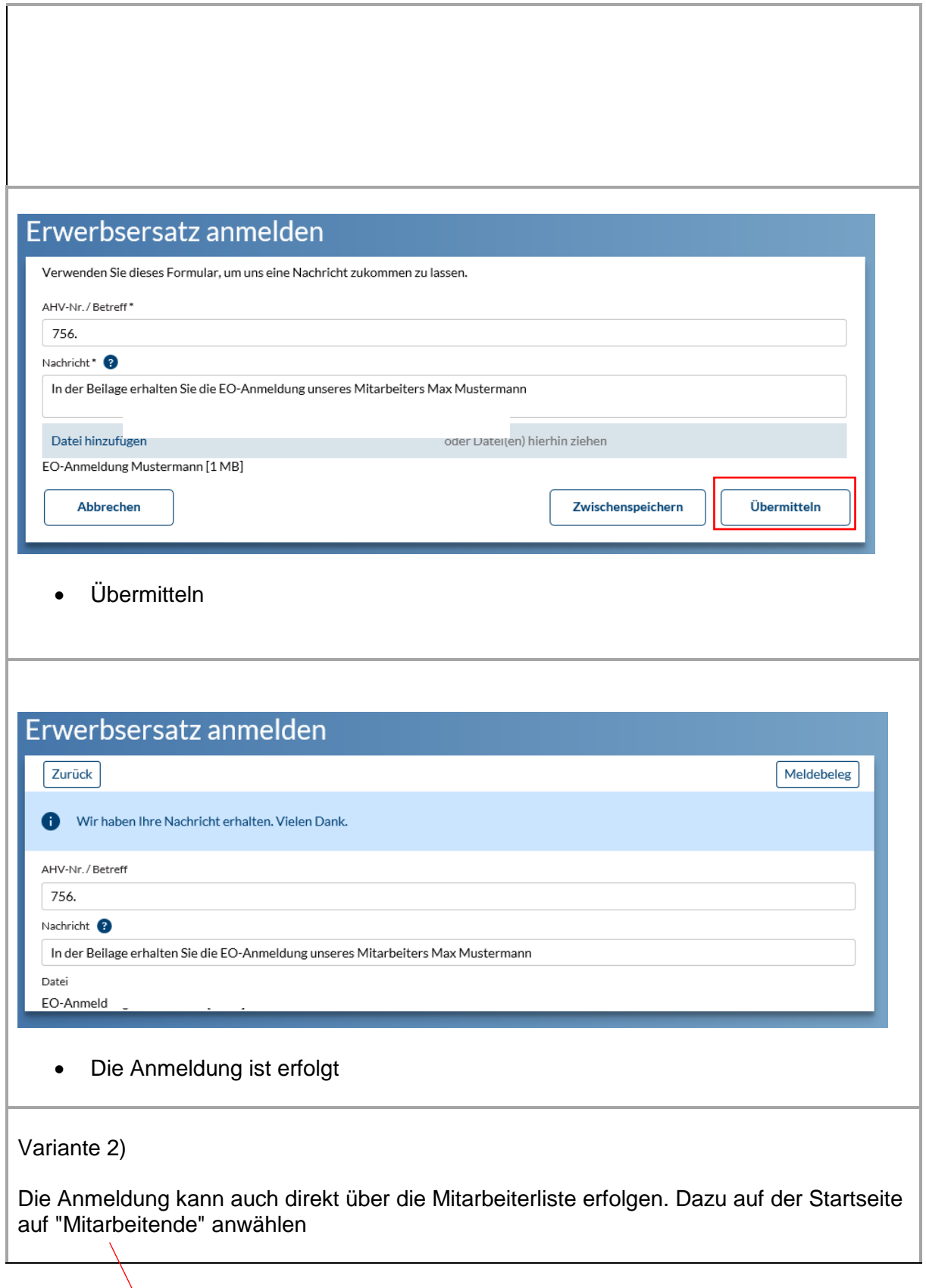

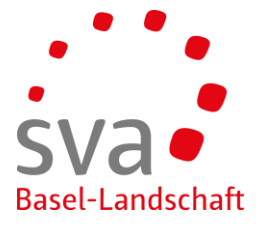

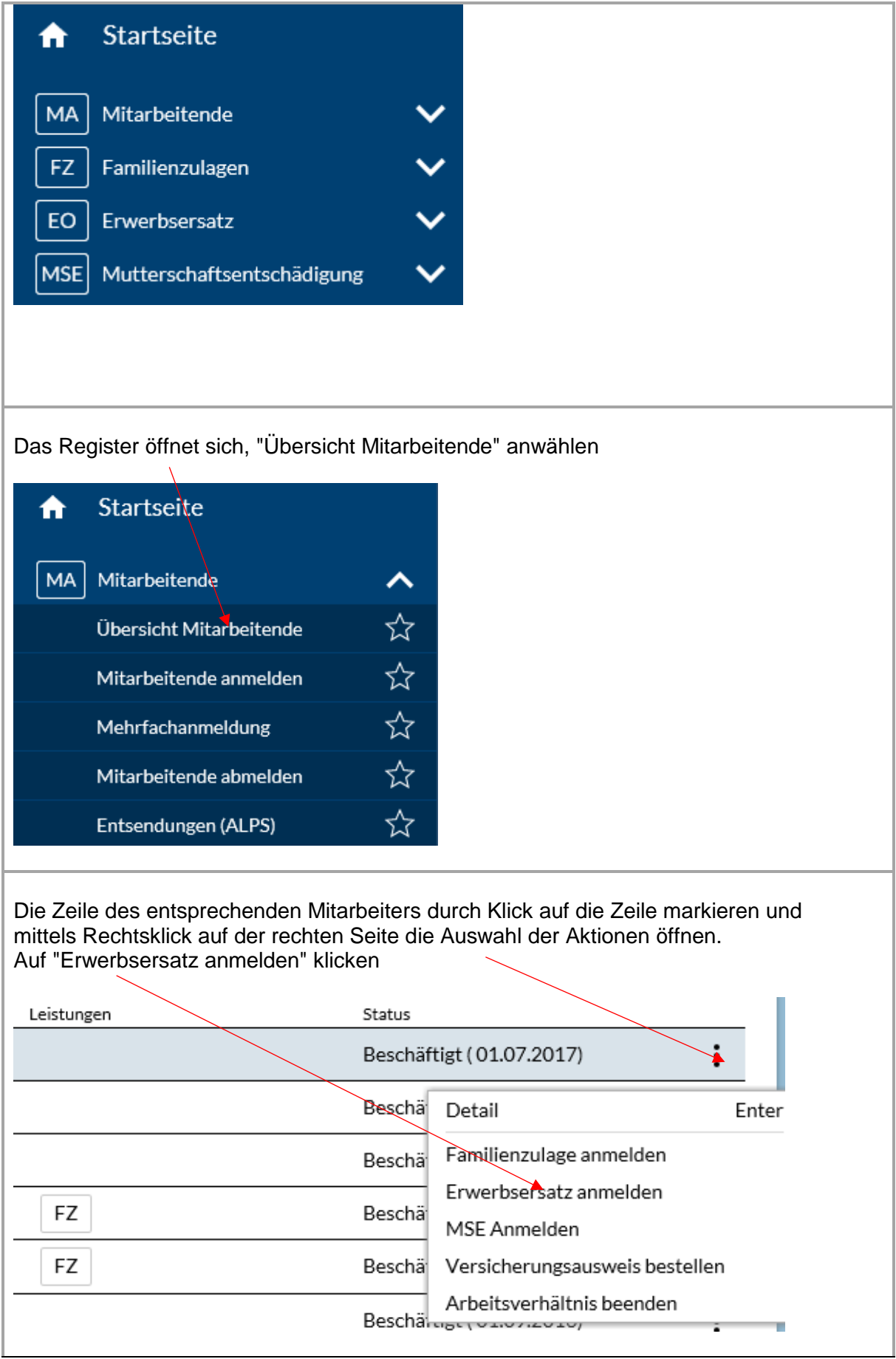

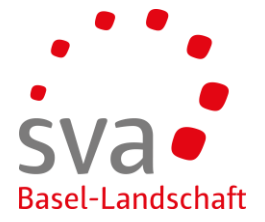

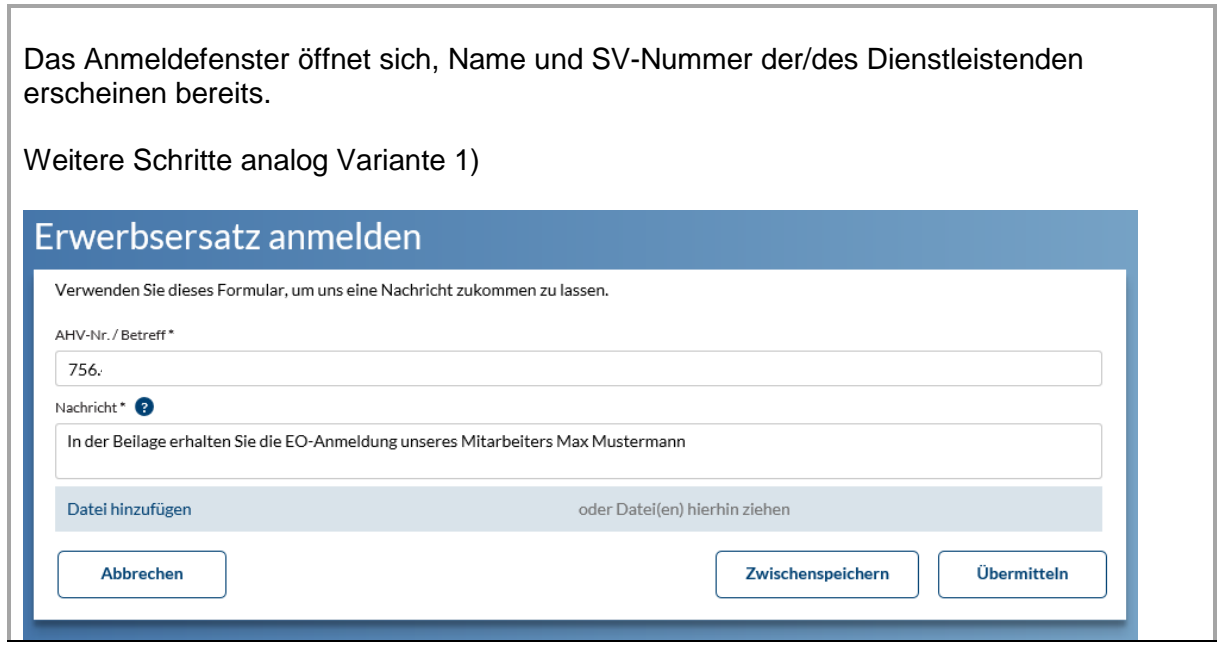